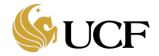

The research information systems (RIS) supported by the Graduate and Research Information Technology (GRIT) team uses single sign-on for access, which means a UCF Network ID (NID) must be established. This document explains how UCF Employees can obtain a NID to gain access to the RIS systems.

GRIT supported research information systems include Huron Research Suite (HRS), AURORA, etc. and are accessed here: https://apps.research.ucf.edu/.

NIDs are requested by the hiring department.

New Hire that will not require

unpaid (courtesy faculty or volunteer)

- Hiring department must complete the hiring process within Workday for the new employee. This new hire process will automatically create a NID and an email address.
- If the new hire requires system access <u>before</u> their start date, are paid by a third party (including Arecibo employees), or are unpaid (courtesy faculty or volunteer), an existing UCF Employee must request a Sponsored Account to establish the NID.
  - Sponsored Accounts can be requested from the Sponsored Account Dashboard found here: https://sponsoredaccounts.infosec.ucf.edu/
  - Sponsored Accounts are valid for a maximum of one year and must be renewed by the department to continue to allow user access to RIS systems.
  - The Hiring/Requesting Dept can check on the status of a sponsored account by viewing the status on the Sponsored Account application dashboard.
  - o If you need more information on Sponsored Accounts, please reach out to Identity Access Management at IAM@ucf.edu or visit the website at <a href="https://infosec.ucf.edu/identity-management/">https://infosec.ucf.edu/identity-management/</a>.
  - Please note that GRIT does not provide account access, nor do they have the authority to expedite this process.
  - If you do not know your NID, navigate to my.UCF.edu, click on "UCF Sign In" at the top, then click on "Look up your UCF NID username".
- Once the NID is created, the new hire's information will be included in the Human Resources feed that is sent to the research information systems (RIS) overnight.
  - The new hire should be able to login to the research applications the following business day.
- For new HRS users in the Research Community, you will need to be added to proposal/award records as the PI, Administrative Contact, Editor or Reader by another member in the Research Community in order to access records.
- For new HRS users in the Office of Research, open a GRIT Ticket (<u>GRITServiceDesk@ucf.edu</u>) to request additional permissions.

Research Information system access before their start date Hiring Department Workday Hire starts Hire Process Process in Newly added Workday users can use Account PARIS AURORA information and HURON RIS sent to RIS systems next Hiring/Requesting Dept day requests sponsored account Sponsored creation Account https:// Approval sponsoredaccounts.infosec.ucf **Process** .edu/ New Hire that requires Research Information system access before their start date, is paid by a 3<sup>rd</sup> party, or is